#### L1CAL Online Control System

Philippe Laurens

26-Aug-2005

Run IIb L1 Calorimeter Trigger Control Path

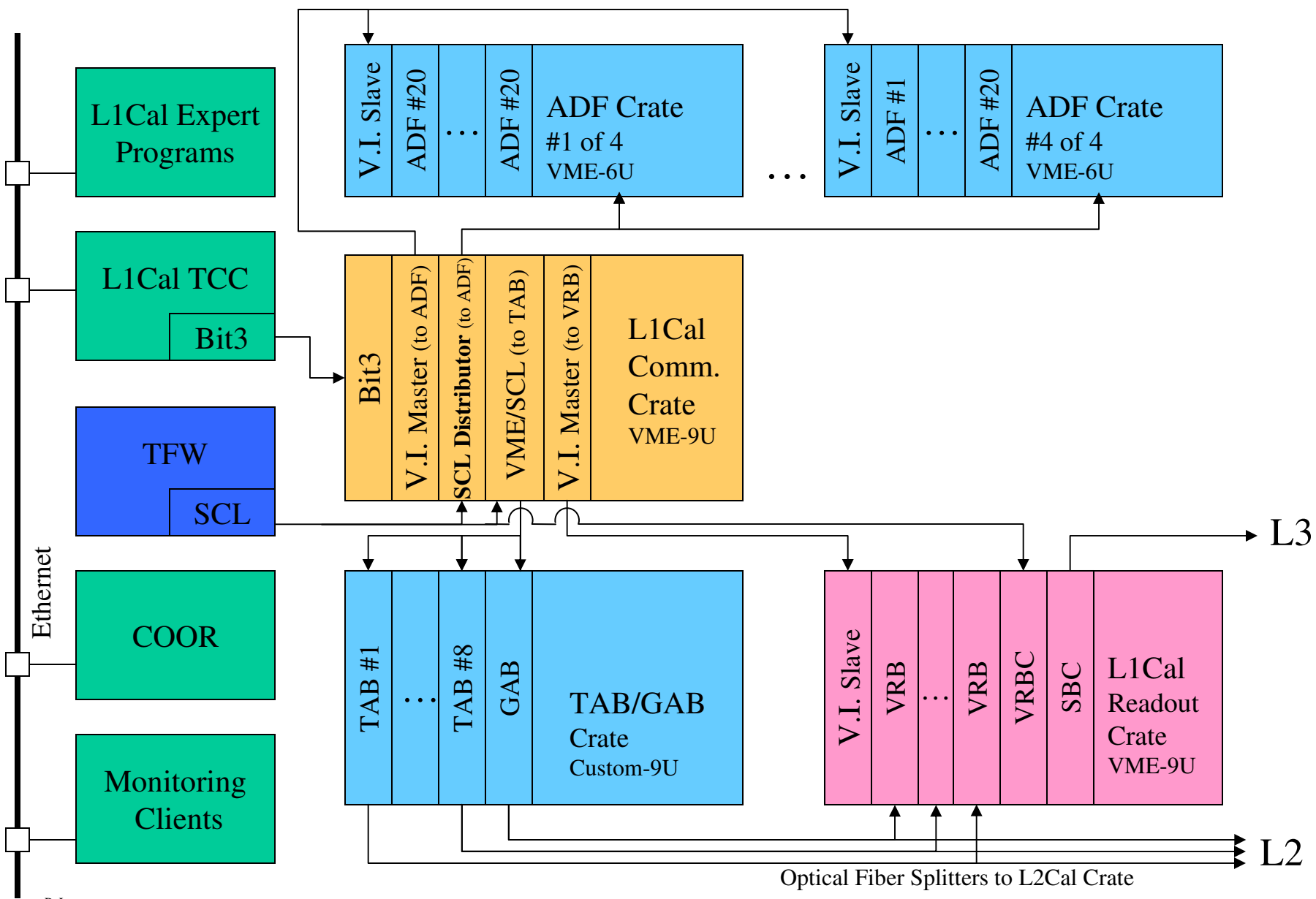

P. Laurens Rev: 31-May-05 (ALS, PAL)

- • Take L1CAL control out of L1 TCC
	- –Based on Run IIa code
	- –OS Independent: Windows -> Linux
- •Split: Control Code vs. GUI
	- –Python (GUI) & C++ (Control)
	- –Re-use much of IIa infrastructure
	- –New code for ADF
	- –Use Nevis source code for TAB/GAB
	- –Use ITC, Thread\_Util, +now Xerces ( XML)

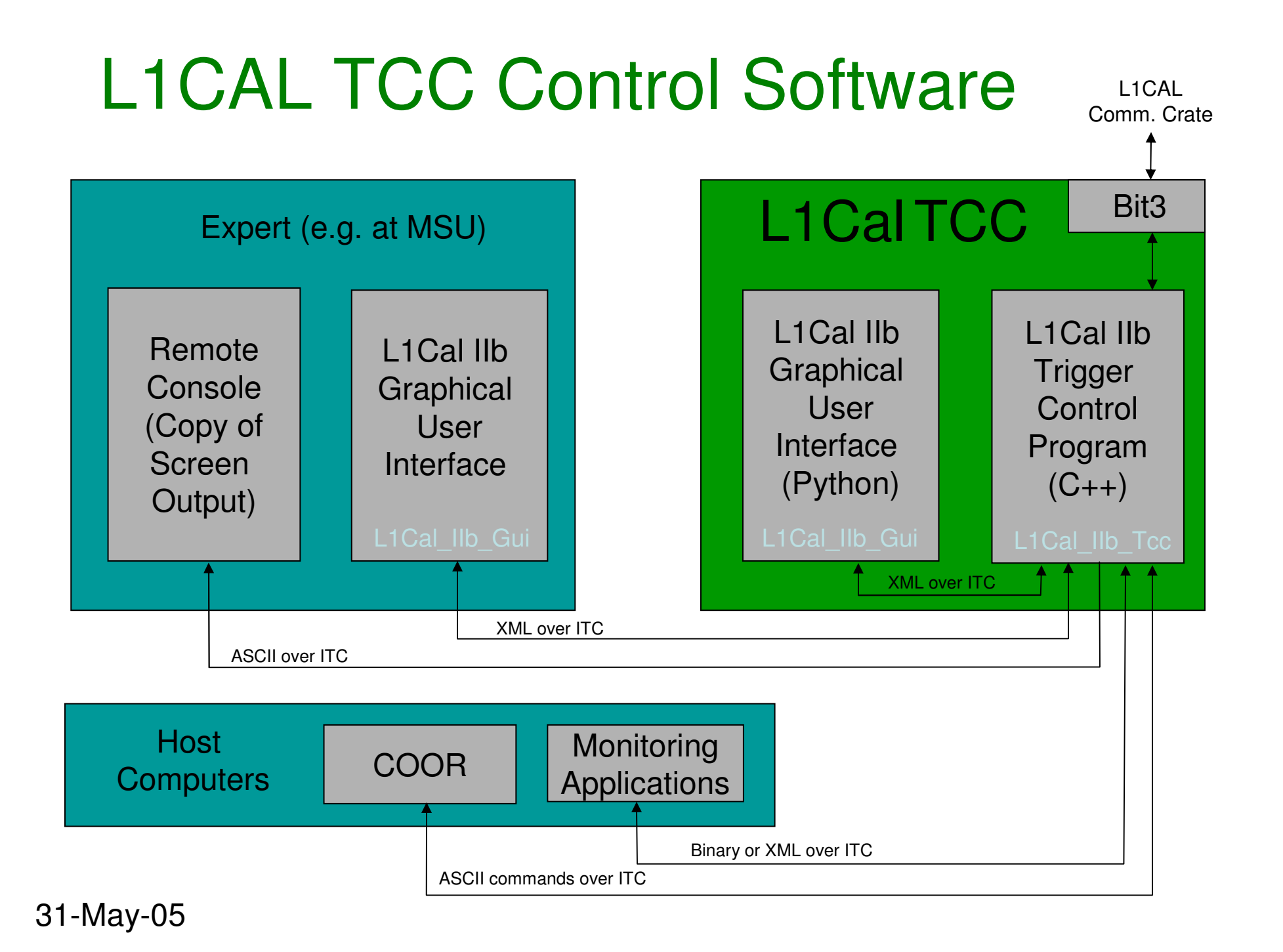

- L1Cal\_IIb\_Gui (Graphical Interface)
	- –GUI on L1Cal TCC and/or remote computer
	- –Zero, One, or more GUI connected at a given time
	- –Not in the path of data taking, COOR control, etc
	- –Not in the path of monitoring operation
	- –All new code for run IIb
	- –Use Python with Tkinter plus C++ extension for ITC
	- – GUI is extended with external python command files (arbitrary complex, e.g. ADF-2 production test)

# Reference: Example L1Cal GUI dialogs

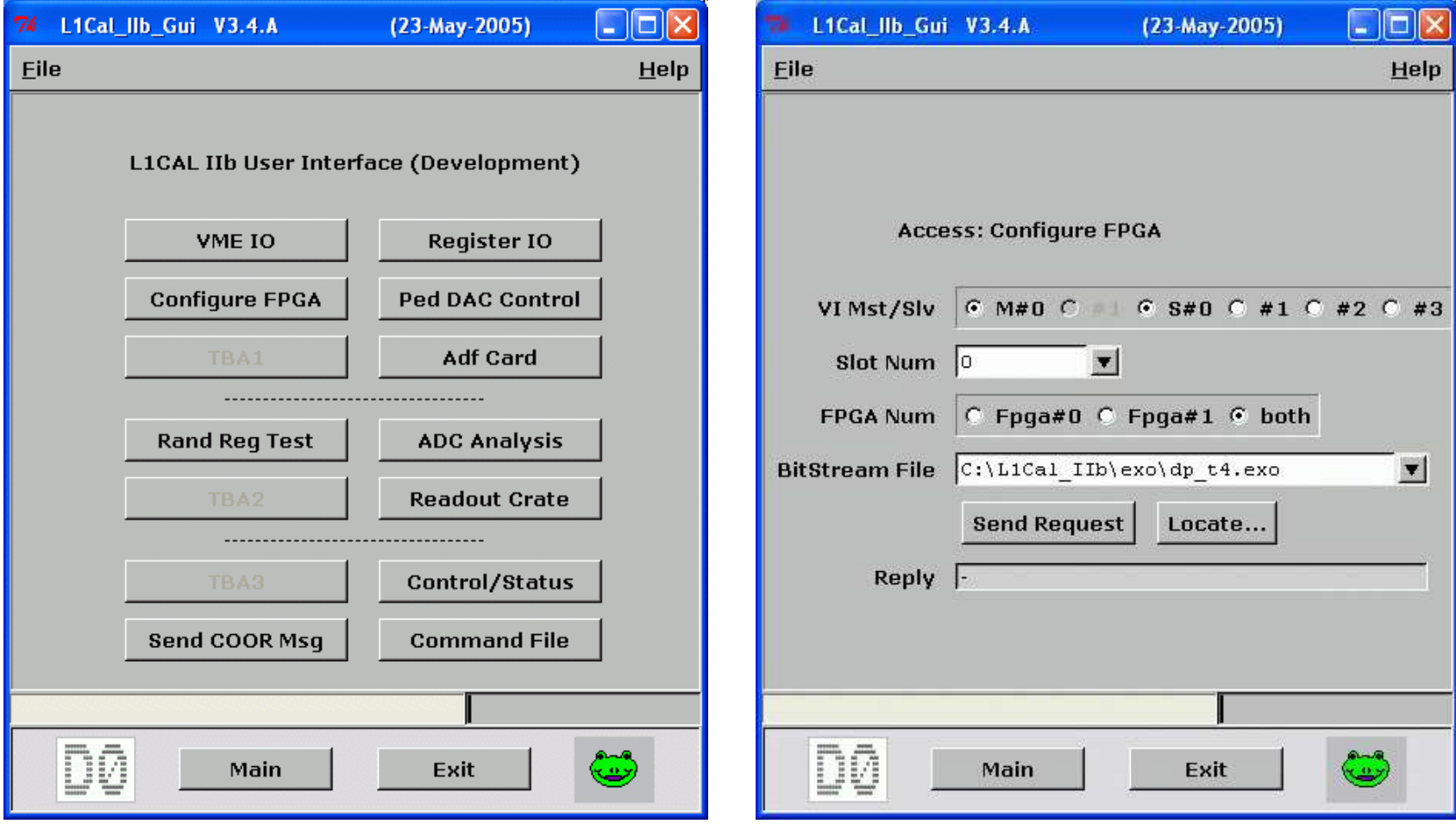

# Reference: Example L1Cal GUI Console/LogFile

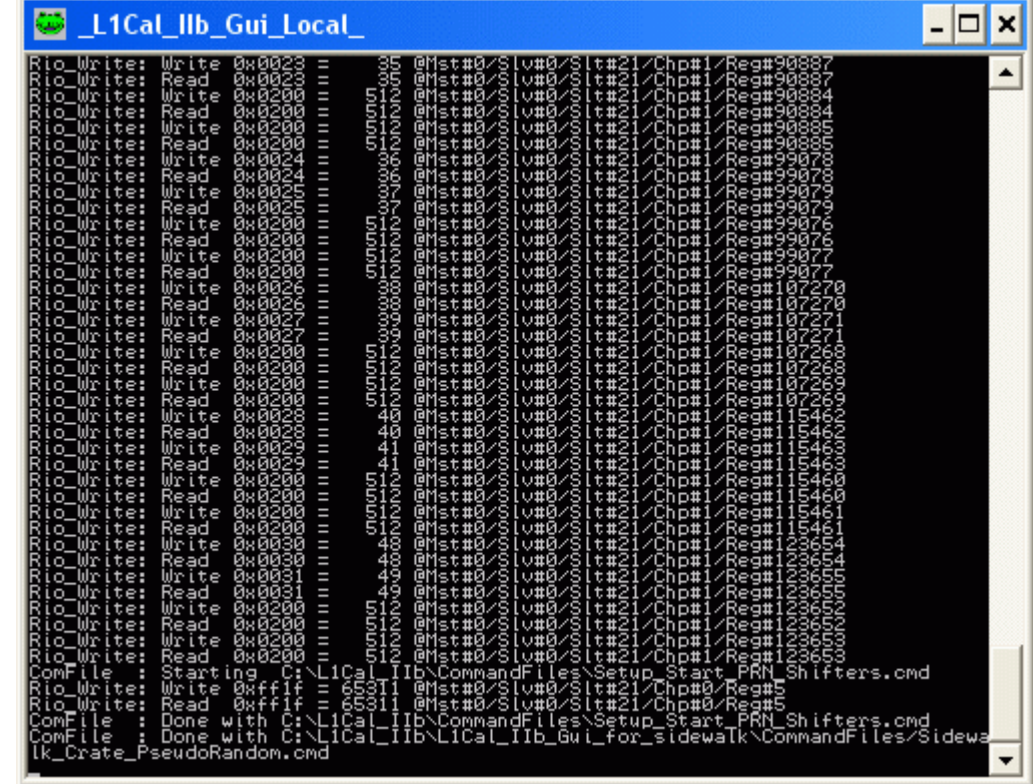

- GUI extensions with Python Command Files
	- – Call functions to perform any action the GUI supports: VME R/W, Config FPGA, program resources,...
	- **Lating Contract** Receive reply from Control Program (e.g. value read)
	- – Recursive call to lower level command files while passing parameters (e.g. card address)
	- **Lating Contract**  Also allow Control Waveform Generator and Multiplexer (for ADF initial tests and cabling sidewalk tests)
	- **Lating Contract** Allow interactive user input (e.g. enter card S/N)
	- –Write test logfiles, or any other files e.g. plot files
	- –Execute OS commands, e.g. view plots
	- –In some sense: a python interface to L1Cal, and more

# Reference: Example GUI command file code excerpt

...

...

```

for SlotNum in range(2,SlotNumMax+1) : # i.e. slots 2,...21# Load T7 Firmware 
Config_Fpga ( MasterNum = MasterNum,Slavenum = Slavenum.
                   S1otNum = S1otNum,

FpgaMask = 0x3, # 1: fpga#0, 2: fpga#1, 3: bothBitStream = BitStreamDir + T7_FirmwareName ) # Initialize Card
Adf_InitCard ( MasterNum = MasterNum,SlaveNum = SlaveNum,<br>SlotNum = SlotNum )

SlotNum = SlotNum ) # park the shifters
Exec_ComFile ( ComFile = CommandFileDir+'Setup_Stop_PRN_Shifters.cmd', ArgDict = ArgDict ) # Load the pseudorandom seedsfor TTNum in range(16) :FpgaThisTTNum = TTNum / 8
TTNumThisFpga = TTNum % 8# load the PRN seed for this EM channel
EMSeedRegAddr = 0x2000 * TTNum + 0x300 + 6Rio_Write( MasterNum = MasterNum,
SlaveNum = SlaveNum,
SlotNum = SlotNum,
ChipNum = FpgaThisTTNum,
RegAddr = EMSeedRegAddr,
DataOut = PseudoRandomSeeds[2*TTNum+0] )
```
- L1Cal\_IIb\_TCC (Control Code)
	- –Leveraged current L1 TCC code
	- –Use C++ for robustness and execution speed
	- –Software actually performing the VME IOs
	- –Control and monitor both ADF and TAB/GAB
	- –Interface presenting one L1CAL to COOR, Monitoring
	- –Support local command files (like Run IIa)
	- –Keeps a Logfile of all actions

# Reference: Example L1Cal TCC Console/LogFile

#### L1Cal\_IIb\_Tcc V3.0.B

I\$<REPLY NAME="Rio\_WriteReg"><br>I\$ Register Write : .512 (=0b00000010000000000) @0x1057060a I\$\_@Master#O/Slave#O/Slot#21/Chip# 1/Reg#33541 I\$<DATA IN="512"/></REPLY> Tysonin in- 912 / 2010<br>| AsRecu Gui Cmd # 1370<br>| IS<REPLY NAME="Rio\_WriteReg"><br>| IS Register Write : 38 (=0b00000000000100110) @0x1057460c<br>| IS\_@Master#0/Slave#0/Slot#21/Chip# 1/Reg#41734 TSZDATA IN="38"/></REPLY><br>M\$Recv Gui Cmd # 1371<br>M\$Recv Gui Cmd # 1371<br>I\$<REPLY NAME="Rio\_WriteReg"><br>I\$ Register\_Write :\_\_\_\_\_\_39\_(=0b000000000000100111) @Dx1057460e I\$ @Master#O/Slave#O/Slot#21/Chip# 1/Reg#41735 |19\_WMaster#D/Slave#D/Slot#21/thip# 1/heg#41/35<br>|19<DATA IN="39"/></REPLY><br>|M\$Recv Gui Cmd # 1372<br>|19<REPLY NAME="Rio\_WriteReg"><br>|19<REPLY NAME="Rio\_WriteReg"><br>|19 @Master#O/Slave#O/Slot#21/Chip# 1/Reg#41732<br>|19 @Master#O/ |I\$∢DATA IN="512"/></REPLY><br>|I\$∢DATA IN="512"/></REPLY> TS<BEPLY NAME="Rio\_WriteReg"><br>|IS<BEPLY NAME="Rio\_WriteReg"><br>|IS Register Write:: 512 (=0b00000010000000000) @0x1057460a I\$\_@Master#O/Slave#O/Slot#21/Chip# 1/Reg#41733<br>I\$<DATA\_IN="512"/></REPLY> | 1980<br>| M\$Recv Gui Cmd # 1374<br>| I\$<REPLY NAME="Rio\_WriteReg"><br>| I\$ Register Write : 40 (=0b0000000000101000) @0x1057860c<br>| I\$ @Master#0/Slave#0/Slot#21/Chip# 1/Reg#49926<br>| I\${Dain Cmi Cod # 237FPLY> M\$Recv Gui Cmd # 1375 **CZREDLU NOME-"Rio WeiteRea">** 

 $\overline{|\cdot|}$   $\overline{|\cdot|}$ 

 $\blacktriangle$ 

#### Interface with TAB/GAB Hardware/Software

- • Commissioning/Tests
	- – Current and future Nevis Test programs can be used for tests or diagnostics
- • Physics Running = L1Cal\_IIb\_TCC (only)
	- – Call Nevis C code (common with Tests) to configure, initialize, program the TAB/GAB
	- –Only tried with trivial case so far, more shortly

- •L1Cal\_IIb\_TCC main functions
	- –**Control** 
		- Configuration
			- **Links of the Company** After power up
		- Initialization
			- **Links of the Company** Defined initial state for COOR
		- Programming
			- Run-danar Run-dependent requirements from COOR
	- –**Monitoring**
	- –Tests/Diagnostics

#### Interface to COOR

- – Current highest priority is defining the syntax for COOR to program run dependent resources (references, parameters, thresholds, etc)
	- e.g. "L1CAL\_Ref\_Set Jet\_Et\_Ref\_Set 0 TT\_Eta(-20:20) TT\_Phi(1:32) Energy\_Threshold 10.0"
- –Most programmable resources are in TAB/GAB
- – Philippe is working with Hal and Mike to produce a document defining the outside view of the system to COOR/Scott
- – Implementation will leverage syntax parsing from IIaand call TAB/GAB code provided by Mike(&Philippe)

#### Reference: Interface to COOR

- Ref. L1Cal IIa programming http://www.pa.msu.edu/hep/d0/ftp/tcc/coor/coor\_to\_tcc\_l 1ct\_message\_syntax.txt
- Ref: L1Cal IIb resources http://www.nevis.columbia.edu/~evans/l1cal/algos/trig\_te rms/coor\_params.html

#### L1Cal Monitoring (Control aspect of)

#### • Serve L1Cal Monitoring Data

- – Subset of events tagged for monitoring (~1 per 5s)
	- Hardware programmed to capture snapshot
	- Capture not just triggered crossing (whole turn for ADF-2)
- – L1Cal TCC reads data from hardware
	- e.g. TT ADC counts (ADF-2 Outputs, TAB inputs)
- – Oversampled data
	- ADF-2 raw 4x oversampled data
	- For calibration/verification
	- Special mode: set TT threshold to wait/capture bigger pulse
- –Server Infrastructure ported from IIa